## Parent Pay login Instructions. Navigate t[o www.parentpay.com,](http://www.parentpay.com/) click to login. $- 5x$  $\mathcal{D}$  +  $\mathbf{A}$  ParentPay Limited [GB]  $\mathbf{C}$  Parentpay  $\leftarrow$ A https://www.parentpay.com File Edit View Favorites Tools Help ☆ ▼ 図 ▼ □ 曲 ▼ Page ▼ Safety ▼ Tools ▼ @ ▼ ♪ 車 ◎ 吸  $\alpha$ ParentPay Parents Schools **Get ParentPay** Who we are Login  $\bigoplus$ Forgotten login details Welcome to **Schools book a demo** ParentPay **Account login** the trusted school online payments system An exciting new financial education service Child&Youth nimbl **GLOBAL**<br>MONEY **Sparking financial** Inspiring financial **Offering financial** Encouraging confidence advice & tools financial learning confidence **Stimulating financial** A safe service to help you An easy and fun way to **Great financial education** https://www.parentpay.com/public/client/security/#/login € 100% →

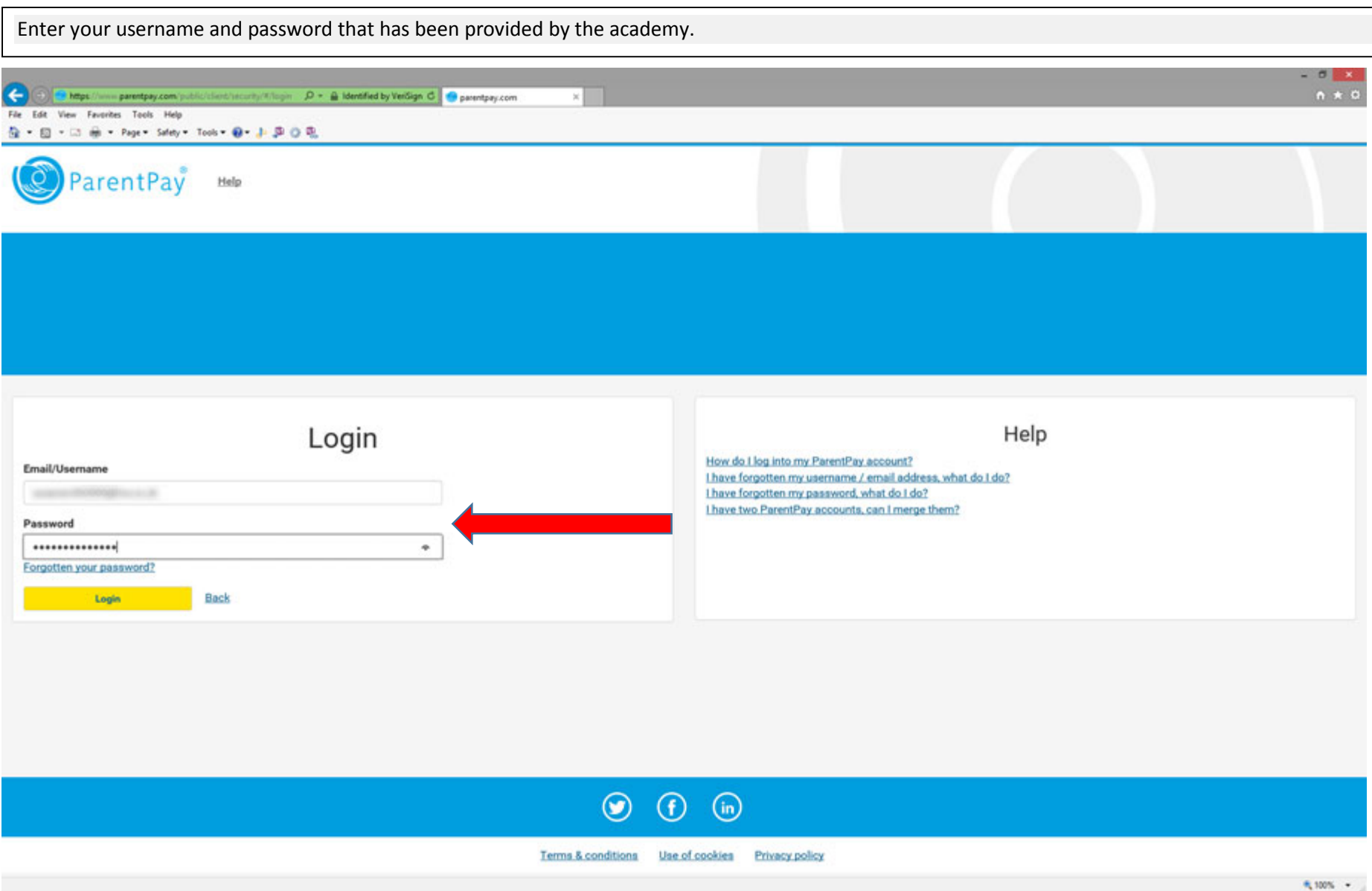

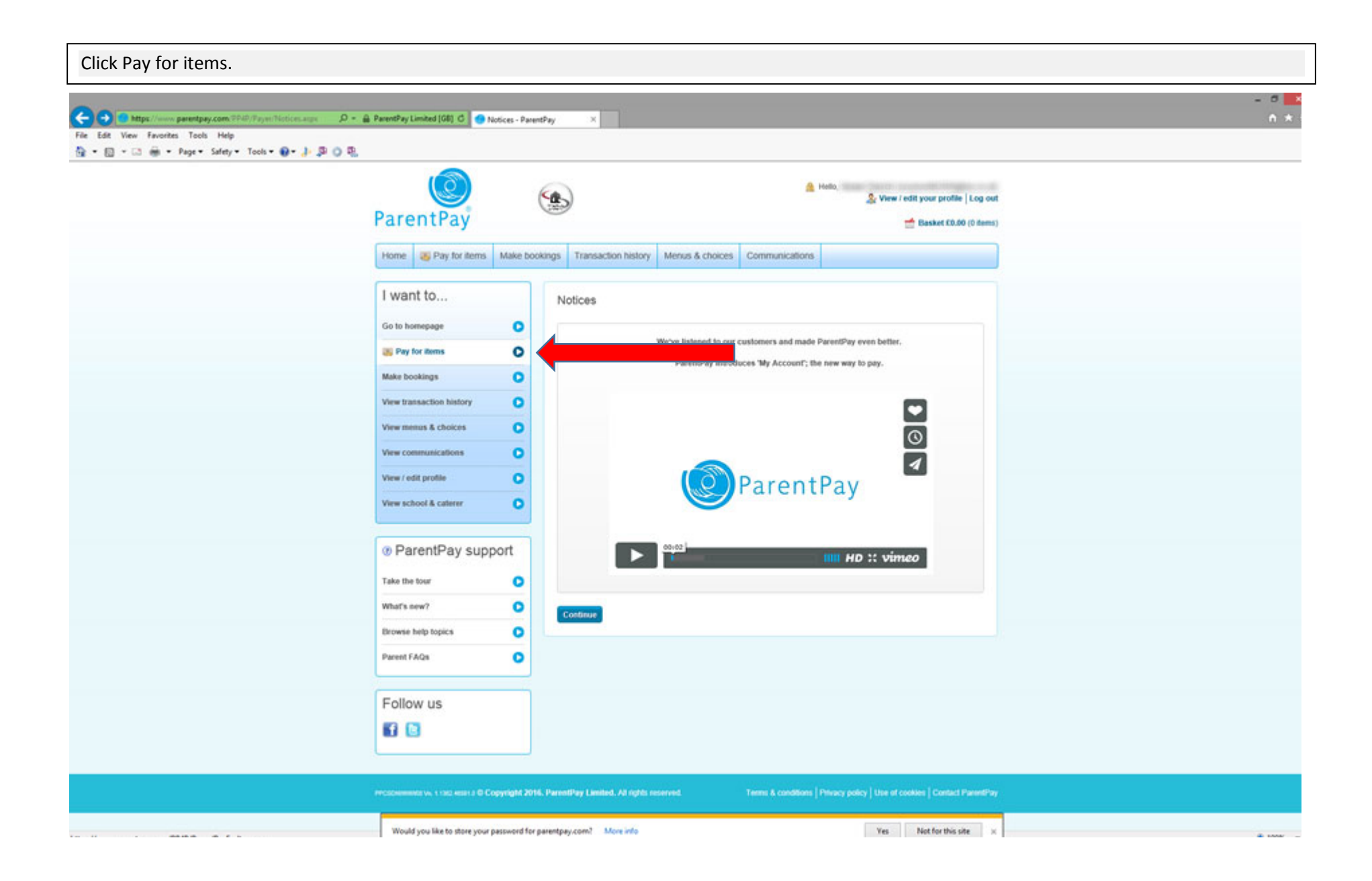

To add Catering Money click Add to Basket, which is located to the right hand side of the item description. $-0$ (-) <sup>8</sup> https://www.parentpay.com/TP/D/FsyncPsyFocherm.sopx  $D = \frac{1}{10}$  ParentPayLimited [OE] C Pay For hers - ParentPay File Edit View Favorites Tools Help 位 · 四 · □ ※ · Page · Safety · Tools · ● ♪ 早口花  $\circledast$ A Hello, Illinois 3. View / edit your profile | Log out ParentPay Basket £0.00 (0 items) Home **U** Pay for items Make bookings Transaction history Menus & choices Communications I want to... Pay for items Go to homepage  $\bullet$ Click Add to basket to select items from the list below. **EN Pay for items**  $\bullet$ Allema (Cher.)  $\bullet$ Make bookings Due date **Bem description** Name: Amount 29 May 2015 17300000 300 WW1 Battlefield Trip 2016 Deposit C75.00 5 Add to basket **SERVICE**  $\bullet$ View transaction history (non-refundable) WW1 Battlefield Trip from 20th - 30th May 2016. View menus & choices  $\bullet$ This trip is open to year 7 & 8 students. Organised by Gerera Hockin. (DEPOSIT IS NON-GEFUNDARUEL  $\bullet$ View communications Provided by: CTC Kingshurst Academy Cost: £75.00 View / edit profile  $\bullet$ 18 Apr 2016 18030200 300 Monic Lessons Summer 2016 term (30.00 <sup>-</sup> Add to basket 39,013 Music Lessons Summer 2016 tons  $\bullet$ View school & caterer Provided by: CTC Kingshunt Academy Cost: £90.00 17510000 100 IMPACT Catering Money **STATISTICS** - **Exhibition** basket **O** ParentPay support PLEASE BE AWARE IT WILL TAKE 30 MINUTES FROM PAYMENT UNTIL CATERING ACCOUNTS ARE CREDITED Take the tour  $\bullet$ Provided by: CTC Kingshurst Academy Balance: £0.00 What's new?  $\bullet$ Edit amount or add notes **Book bags** E4.50 5 Add to basket **Browse help topics**  $\bullet$ **Book Bags** Provided by: Solituil MBC Income Account Parent FAQs  $\bullet$ Cost: £4.50 32300000 3 Casio Fx83GT plus Scientific 07:50 <sup>4</sup> Add to basket Calculator Follow us Battery Powered Scientific Calculator recommended by Mathematics department. Prest out receipt - take to IC Counter and collect **18** calculator Provided by: CTC Kingshunt Academy Quantity: 1 Cost: C7.50 Edit amount or add notes 32300000 3 USB Fleebdrive BGB 05.50 3 Add to basket Would you like to store your password for parentpay.com? More info Yes Not for this site contract the contract and contract the condi sance

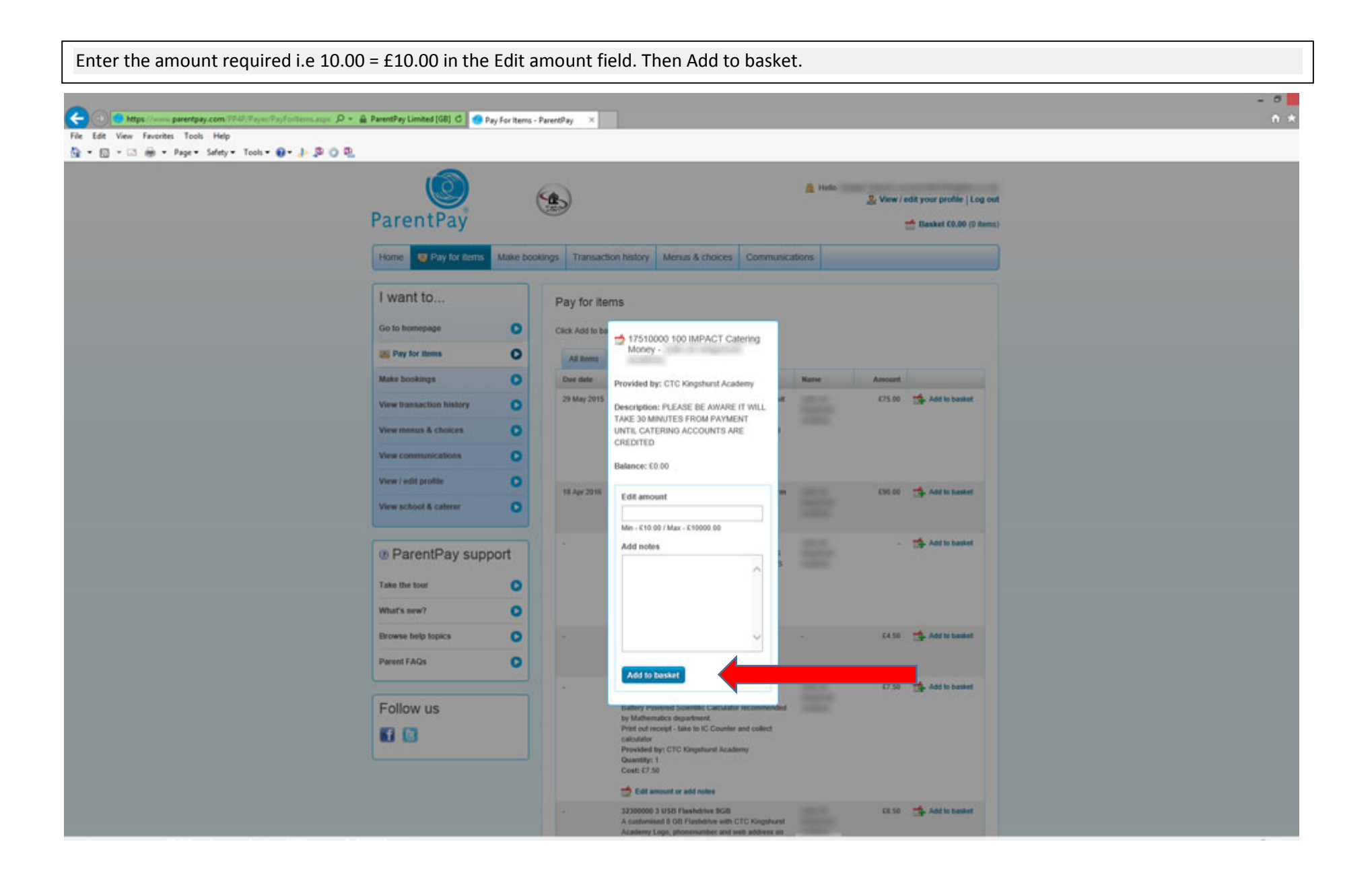

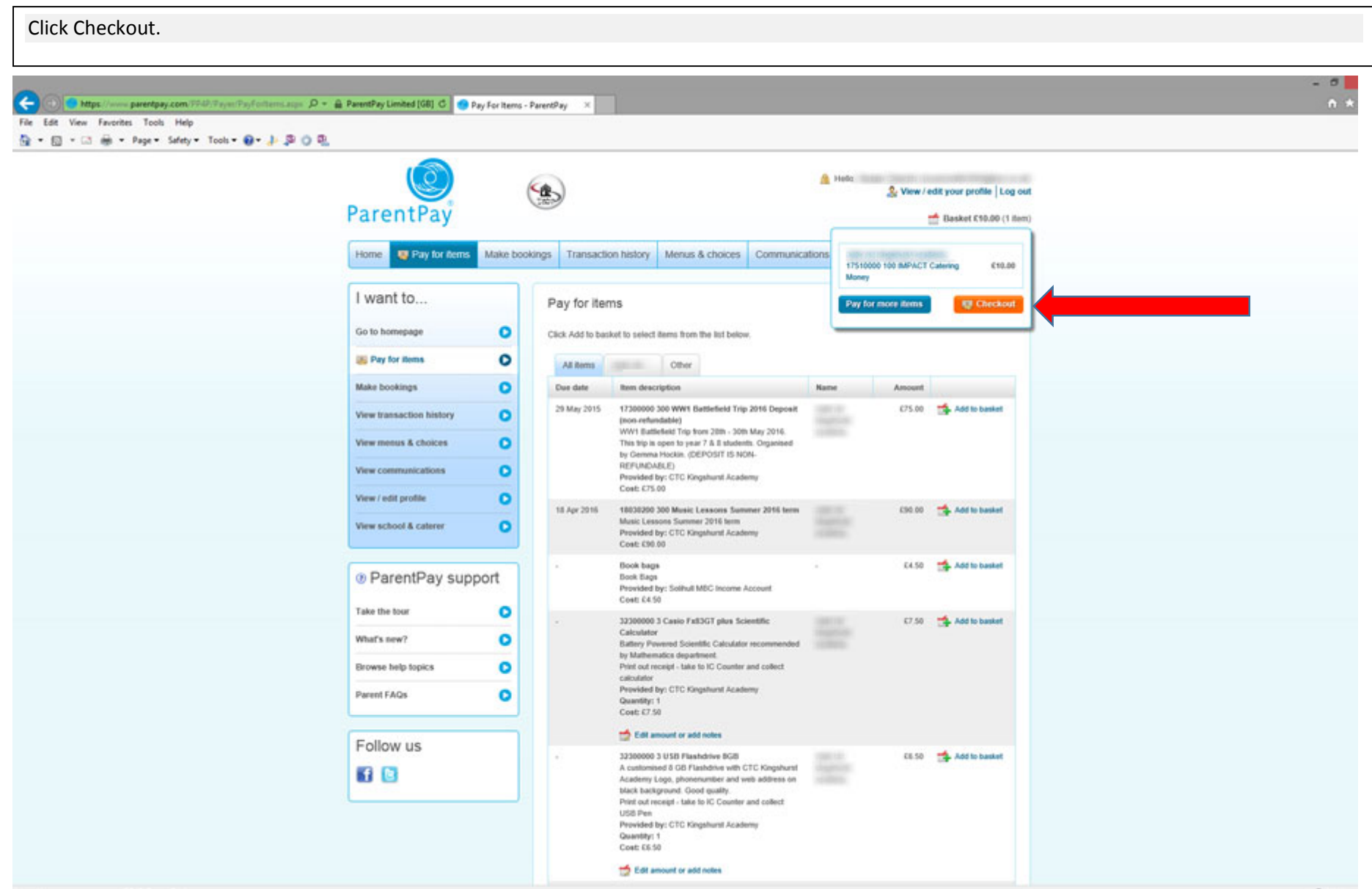

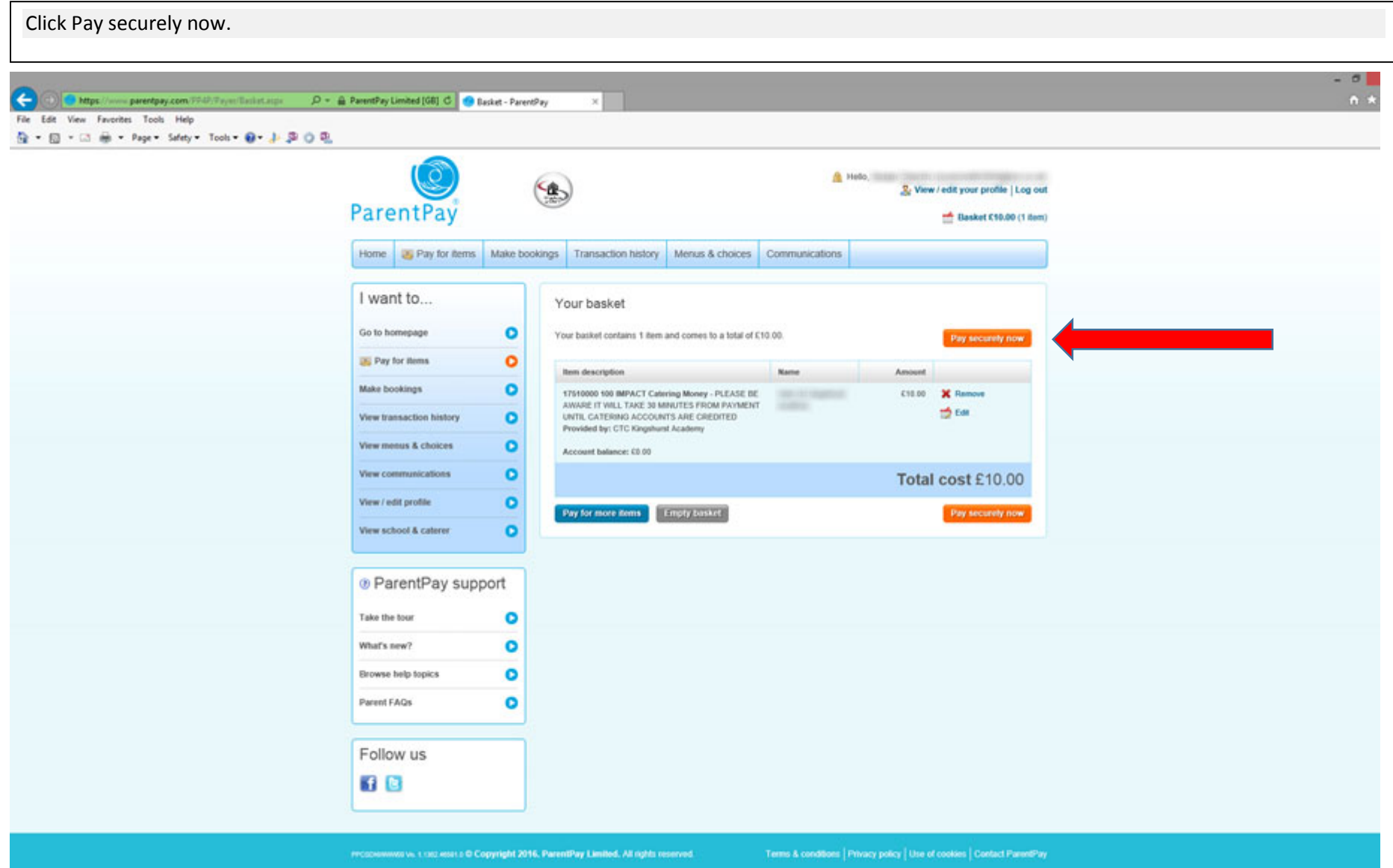

Enter credit card details and security code, then click Review and confirm payment.

## $\mathbf{x}$  $\mathbf{Q}$  -  $\mathbf{0}$

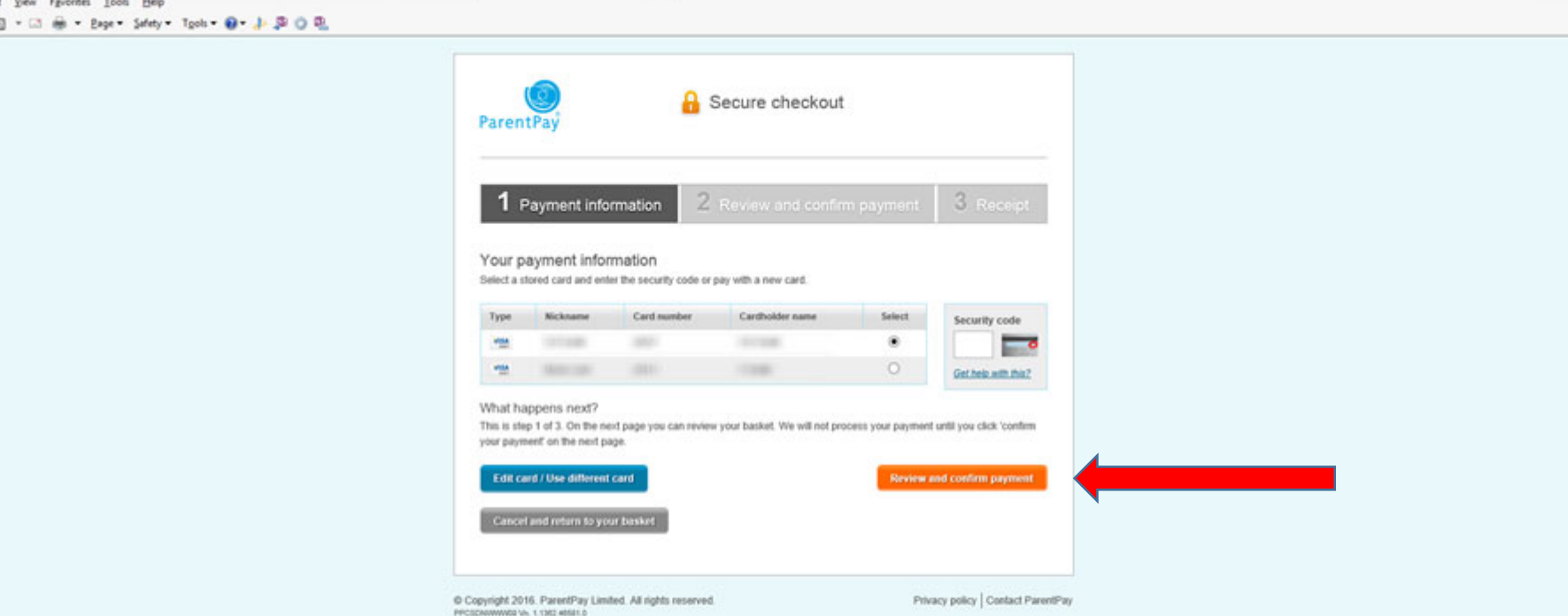

 $-0$ 

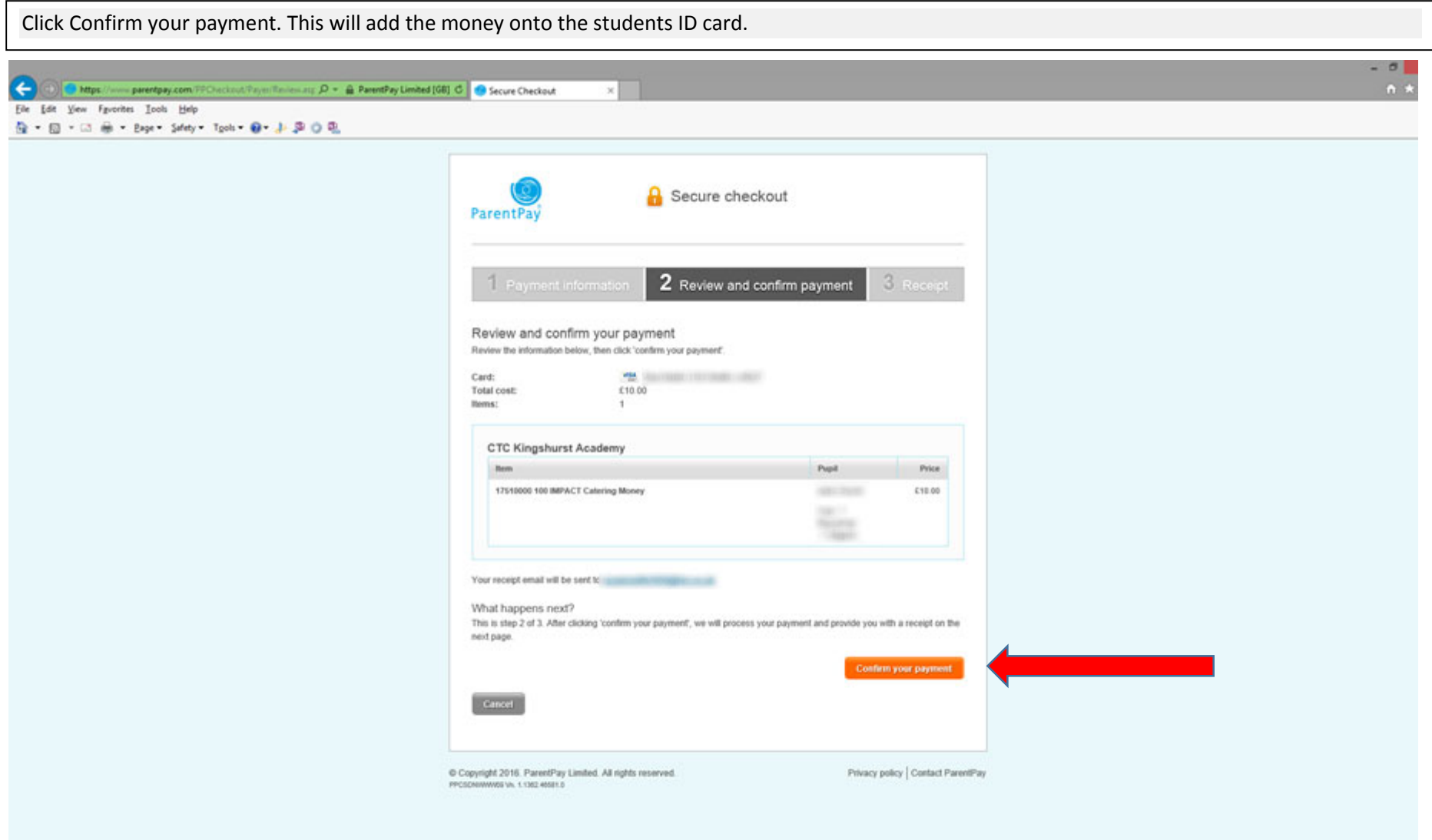